## XUNTA<br>DE GALICIA **RECURSOS DE PONTEVEDRA** Rexistro na aula virtual do CFR

CENTRO DE FORMACIÓN E

Para acceder aos cursos que che interesan, primeiro debes estar rexistrado.

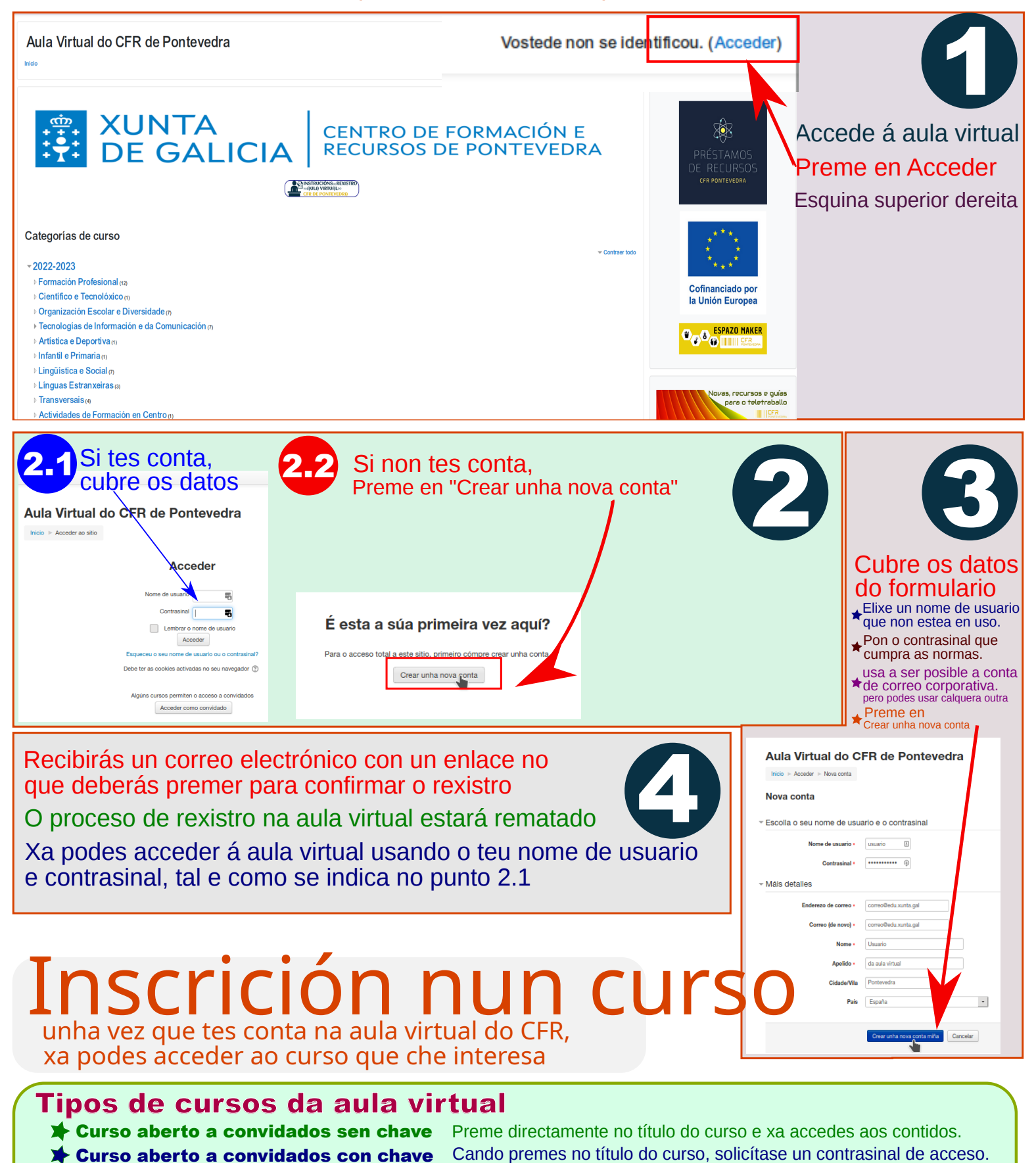

Cando entras como convidado (oínte) so podes ver os contidos, para poder participar nas actividades **debes estar inscrito no curso.** 

Curso con chave de automatriculación Debes entrar na aula virtual coas túas credenciais, e despois introducir a "chave de automatriculación" (So a primeira vez).

NOTA: A contrasinal de acceso aos cursos, ou a chave de automatriculación facilítavola a asesora ou asesor responsable de cada curso.